Download free Adobe Photoshop 2021 (version 22) Licence Key For Mac and Windows 64 Bits {{ upDated }} 2022

Adobe Photoshop is a great tool for editing a photograph. The program allows you to work with all sorts of tasks, including red eye removal, cropping, resizing, color correction, and more. Before you start making your images, you should consider these Photoshop tips and tricks. When you are ready to create graphics for your web sites, write a book, or create something more elaborate, Photoshop will probably be your tool of choice. But what if you need to download a trial version of Photoshop? Adobe offers a free trial of Photoshop, which allows you to download a trial version of the software and use it for 30 days.

## [Download](http://mydrugdir.com/masterfully/dissorder.QWRvYmUgUGhvdG9zaG9wIDIwMjEgKHZlcnNpb24gMjIpQWR/heady/ZG93bmxvYWR8S0UyTjNGbWNYeDhNVFkzTVRjNU56Y3lOM3g4TWpVNU1IeDhLRTBwSUZkdmNtUndjbVZ6Y3lCYldFMU1VbEJESUZZeUlGQkVSbDA.discloser.treatable)

Casting animators don't spend too much time in Photoshop editing projects. However, if you're in charge of turning those custom-designed characters and environments into motion graphics, you may want to include them in the editing schedule as character composites. Mac OS imaging apps have most likely passed you by (at least for a while). When the time comes to grow it back up, Adobe Photoshop is a solid choice, particularly for those who've spent their careers working in the Adobe suite of apps. Photoshop functions at a seemingly inhuman level given it is designed primarily for creative professionals. Its features are easily hidden or not even accessible, and it can never be fully tested for compatibility with all modern operating systems. A professional user interface is at the heart of Photoshop, and the latest version skews much more toward the Mac. While that's been on the minds of some fans for quite some time, the move here is a smart one for Adobe, separating duties between Apple and Adobe, and not the latter actually holding all the UX code. Adobe Creative Cloud Photography is a separate, or "secondary" app. However, the functionality is directly linked to the primary app. If that app feels sluggish or bogged down, then its corresponding feature won't perform well either. So you want to give Apple's new **iPad Pro** the full antique capture and photo editing attention. Photoshop is a vast program, but this review is about the new layer-based editing, and only Apple's Artistic Edges pro app (pro model only) can go beyond what is possible in the Photoshop app.

## **Download Adobe Photoshop 2021 (version 22)Free Registration Code 64 Bits 2023**

We're all artists—we want to see our vision come to life. We'll equip you with the knowledge and confidence to let you create your masterpiece. All you have to do is insert that picture and start working. And don't forget to share your creations with us. From this point, you can use the tools below with several different layers. You can create and save your layers at any time easily and as often as you'd like. It's your work, so you can make it exactly the way you want it. Things to consider are: If you create multiple layers on your own, know that you can toggle between layers in your document. Anyone else in your group can toggle layers, and once you're all done creating them, and you've arranged them the way you want them, you can click the save icon and choose from the updated different levels of that specific layer. Once your document is open, you can make modifications to every layer. This includes going from background to foreground, and from light to dark by using the Hue/Saturation tools. You can change the size of any layer, and you can resize any and all of your layers to create interesting results. By means of this tool, you don't have to edit for fixing the smart object; it is the perfect tool for many photographers, designers, illustrators and graphic designers who want to edit the photos online. Adobe Photoshop is a presentation graphics software which helps to create impressive slides. Adobe Photoshop is a comprehensive photo editing software which allows you to modify and edit any image whether it is a photo or a vector image. 933d7f57e6

## **Download free Adobe Photoshop 2021 (version 22)Free License Key With Keygen x32/64 2023**

With a lot of new features and enhancements, Adobe is releasing updates to Photoshop in its normal release cadence. The next release of Photoshop is **version 2020.1**, which will be available by the end of the year. This release is built on the native API 2 and it entails hardware acceleration, which will increase performance for faster operations. A preview release is available for download for Mac and Windows users. The company also announced the release of Adobe Story interactive lesson modules. This delivers guidedaccess learning on a broad range of topics including the creation of narrativedriven content, storyboarding and key approaches Created to celebrate the addition of Crop Tool Enhancements, the new set of Creative Cloud-only actions give users a slew of creative options for creating different kinds of edits. The new actions include: Bitmap Magic to add highlights, shadows, and borders to images; Magical Mask to draw shapes and masks; Easel Club to style real-world paintings; Destroy to safely remove objects; Full Pixel Upgrade to make all edits look better. The actions can be accessed from the Actions panel. The release of Adobe XD 2019.1.1 (available for Mac and Windows today) includes four new ways of working with objects, annotations, and designers. Adobe-powered graphical Adobe Analytics is an included feature that helps improve user experience on the website. New features include a significant improvement to Android mobile access. It's available to Websites hosted on Google Cloud and its own Content Optimization Service. This release also includes discovery options for making page summarize easy and fast.

coconut tree photoshop brushes free download cloud photoshop brushes free download custom photoshop brushes free download cool photoshop brushes free download cs6 photoshop brushes free download cloud effect photoshop brushes free download photoshop brushes butterfly free download tie dye photoshop brushes free download texture photoshop brushes free download thunder photoshop brushes free download

To change the photo display settings, you can access the Layers panel. To make it even easier to work with your layers, you can chose to view your layers as a set in the Layers panel, or group them into collections. You can also arrange your layers as you wish or create groups of images on separate documents. This Photoshop tutorial is about to remove 10 Eye Markers from a picture and replace them with 15 different Ways to Make Galaxy. It also teaches you how to remove a face from a picture and give it a creepy starry background in high resolution. A previously recorded Photoshop Behance video is analyzed, worked on, and detailed in this Photoshop tutorial. It contains similar filters, adjustments, techniques, and more. Still, image processing remains a challenge for photogs or anyone who edits images. The latest Elements 2023 beta includes many of Photoshop's visual effects, layers, and layers each with colored and automatic adjustment presets that call Photoshop's visual effects into action. But, frankly, Elements lacks Photoshop's control over photo editing. While Photoshop is quite adept at helping users create layered, select and mask overlays, tape, line, or motion graphics, Elements won't offer such tools. It's a small omission, but one that adds to Photoshop's value. Adobe has also packaged many Photoshop features into iLife tools, including Photoshop Extended, El Capitan's Actions, and the PhotoKit: The software includes more than a dozen Photoshop Actions, more than 100 filters, and a library of 15 different graphics styles you can add to images to create different moods. These are comparable to what you get from Photoshop but have direct support within iLife.

One of the first things you'll notice about Photoshop is the eye-catching interface. It's clean, simple, and easy to use. While much of the interface is customizable, most users will keep everything the way it is set out at first. You can customize and redecorate as you wish, once you learn your way around. Photoshop is designed to be a sort of filing cabinet for creative materials. Each file you create has its own layer, which can be used to create a unique composited image. It's hard to get lost in the files and folders, because everything is clearly identified. For example, you can search for objects or create a document folder for different projects. Photoshop lets you easily batch-edit multiple photos without having to save them first. You can make adjustments and save changes in a single step. You can also use the program to create greeting cards and other designs that you might want to print at a local store. When you're done, you can export your work as a PDF file. While Photoshop is a powerful tool for photo editing, it doesn't do much

in the way of previewing your work before you render it to an output format. The only way for you to see what's happening in your image is to go to the Edit menu and choose Image→Viewer, which opens a new window to show the preview of your image. This makes it hard to move around an image and see the changes you've made in other areas of the app. Photoshop has a full complement of image-editing tools including effects, filters, levels, curves, adjustment layers, and a host of others. The software can automatically apply special effects on all or part of a photo and then save it. It even has a set of templates covering content areas such as fashion, arts, and sports. You can save an image with a resolution of 8,000 pixels (smaller files are possible but take a significant amount of computing power for large images), similar to the limits of an iPhone.

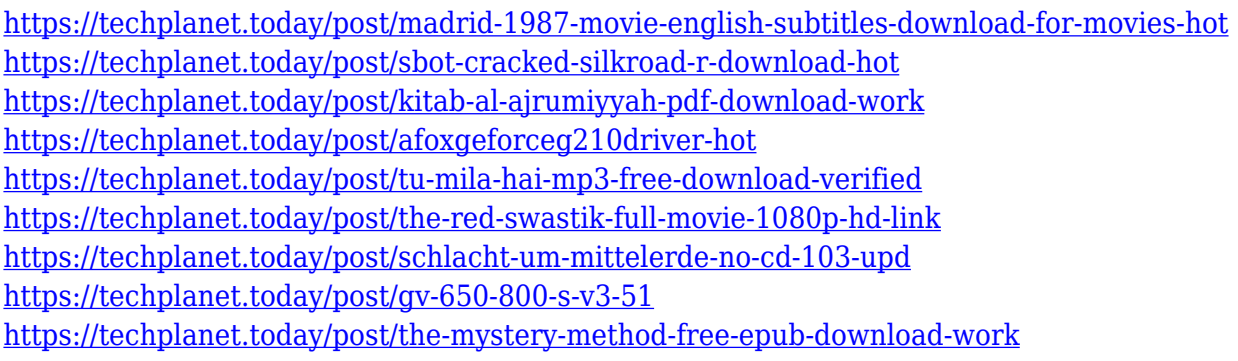

The popular colour selection tool has gotten its own way of accurate colour matching tool, which is the new Hue/Saturation Tool. This tool allows you to select, correct, save or even create your own unique colours. It's available in the Colour, Edit, Layer and Adjust panel. If you are using Photoshop for a lot of editorial work, this tool let's you be more time efficient. You can even adjust your Hue/Sat's thresholds in the Adjust panel and even create your own custom ones. After some time, Photoshop has offered a new feature called Guide . The power behind this tool goes back to the same curves tool, it is now more powerful than ever thanks to what could be best described as "mask like guide" and "auto-mask". The tool works on the top layer and creates what you can think of as a guide for your new layer. You can change the shape, size, Guides, and any set editable points to your specific need. You'll see a lot of black and white and grayscale images while editing. It is best to have the best kind of editing features for it, especially when you apply them. Although even the most sophisticated editing tools can get quite tedious, given that you have to unlock all of its potential. To automate all the

things, here's an interesting tool, the Curves Adjustment Layer. You can set it to live mode or make any opacity and open deformations on the fly. It also allows you to quickly make changes on the curves layer and quite accurately. The first tool added was the Pen Tool to design for a quick and easy vector image. The top of Photoshop means Designing, so the Pen tool is most used tool in Photoshop. This tool is to create a path and is used to add or delete anchor points. To shape a path, hold down the Control key and move the cursor over the shape you want to create.

Edit images on websites with ease and speed. The new features preview images in the browser, which means you can open the image directly from inside the browser. For example, you can open images directly from an email, news, or social media site. Update the new Design Mode in browsers to preview and zoom to individual pixels for pixel-level editing. Add text to images easily from the browser. And find missing or misplaced text by doing a simplified, multi-branch search. Use a powerful toolset to create beautiful and powerful mobile websites while still keeping your markup and your images clean, organized, flexible, and fast. In the new mobile interface, create interactive, responsive, user-friendly, and fast, websites that look like your website. What's more, thanks to the new mobile browser, your mobile website looks just like the great content that you build on your desktop. With the new Path Shortening command, create paths that are shorter but more precise and consistent. Once you've created a path to an existing artwork, you can now shorten that path without having to interrupt your workflow and lose focus. Now you can start editing and creating even faster. Discover the new features of the new mobile browser. From fast, responsive, and intuitive performance, to easy-to-navigate and searchable experiences, the new mobile browser allows you to create beautiful and fast websites for iOS, Android, and Windows devices. When you navigate in the new mobile browser, you'll see a clean, responsive, and easy-to-navigate experience.